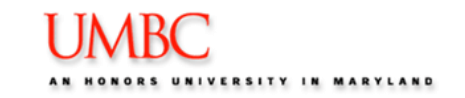

The What- If Degree Audit Report is a tool designed to allow students to see how course selection or change in major/minor affects requirements that a student needs to complete towards their undergraduate education at UMBC. You can create multiple "What-If" reports to see how different selections apply towards graduation and major requirements.

- 1. Log into **myUMBC.**
- 2. Locate the topic, **Advising and Student Support.**

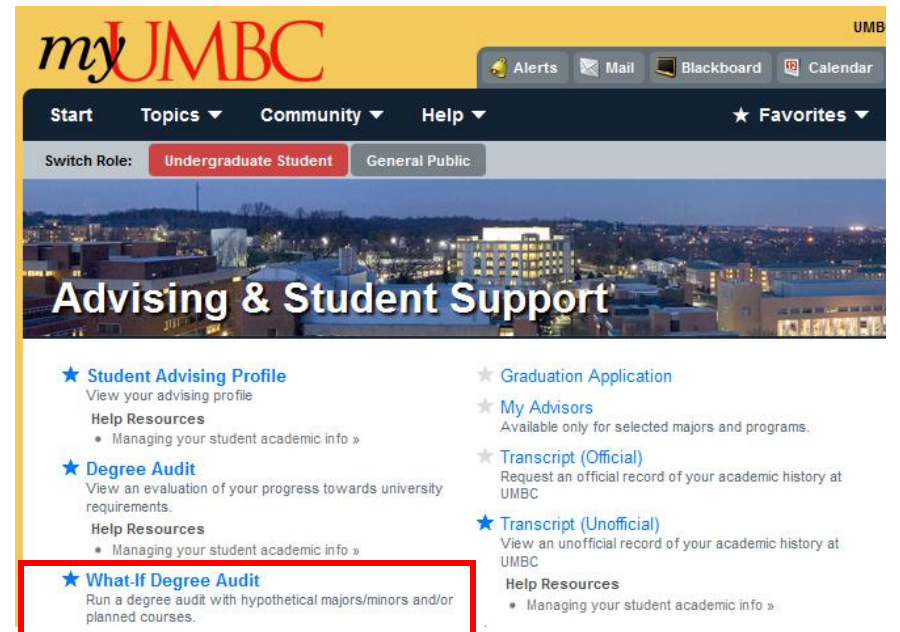

3. Click the link **What-If Degree Audit.**

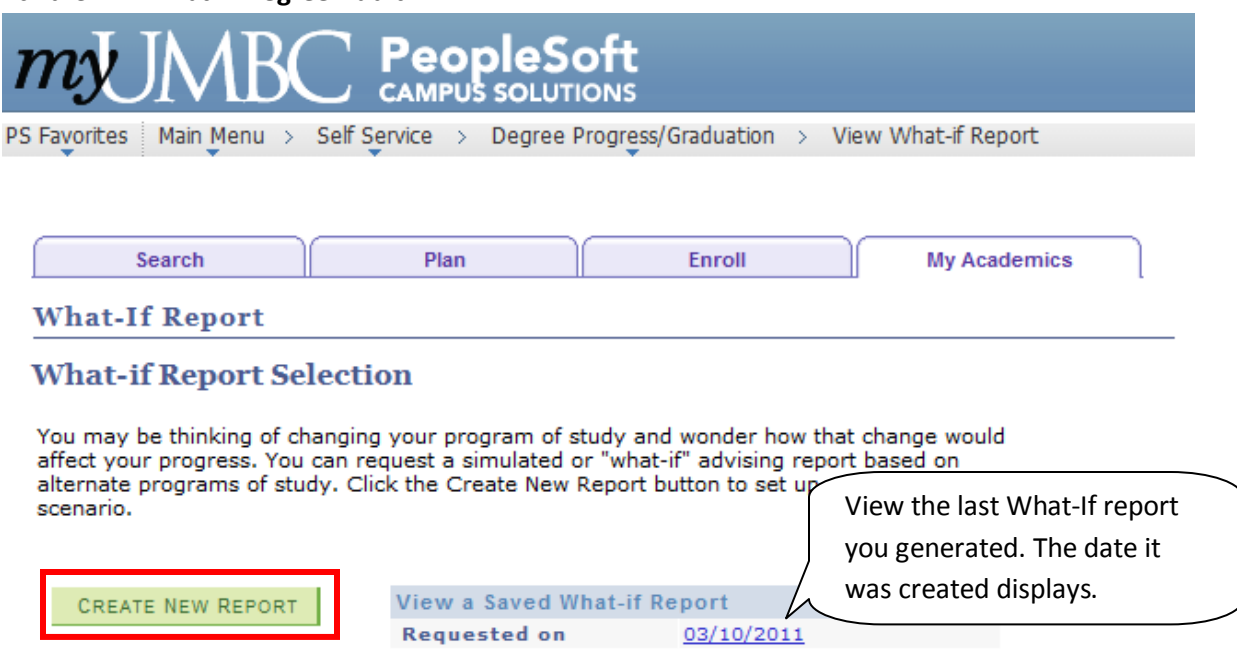

4. Click the **Create New Report** button.

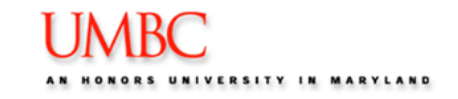

The following page appears.

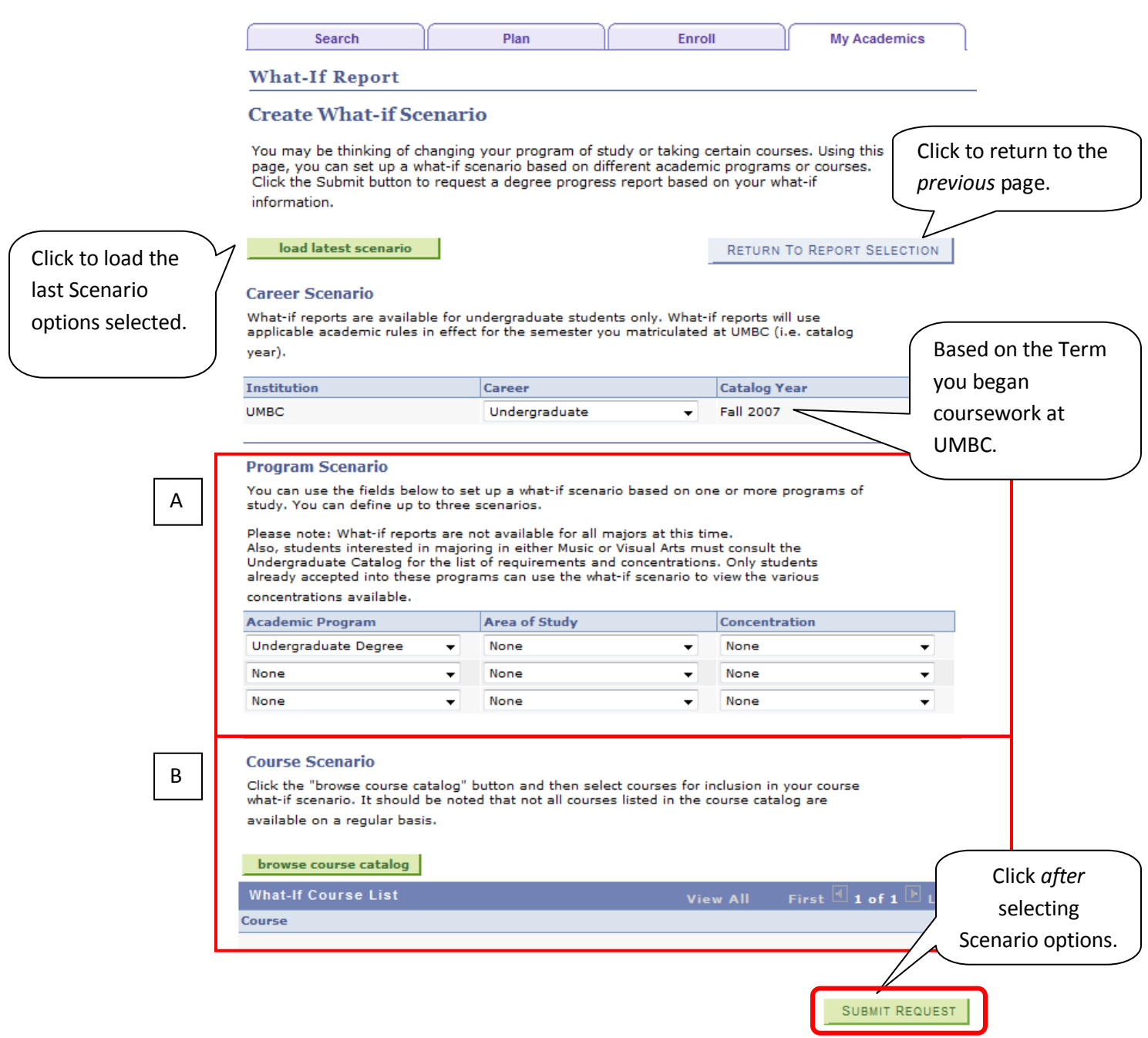

**A. Generate Report based on Program Scenario:** Select from the drop-down menus Academic Program, Area of Study and/or Concentration. You may choose one or a combination of options from this area. Choices for *Concentration* is based on the *Area of Study* selected.

## **B. Generate Report based on Course Scenario:** Click the **browse course catalog** button to select one

or more courses to see how they would be applied within the Degree Audit and how it affects progress towards your graduation, major, minor or concentration requirements. The *What-If Course List* displays selected courses.

#### 06/17/2011 Page | 2

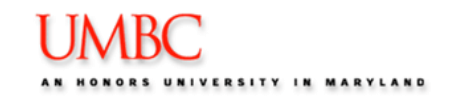

#### **Course Scenario**

Click the "browse course catalog" button and then select courses for inclusion in your course what-if scenario. It should be noted that not all courses listed in the course catalog are available on a regular basis.

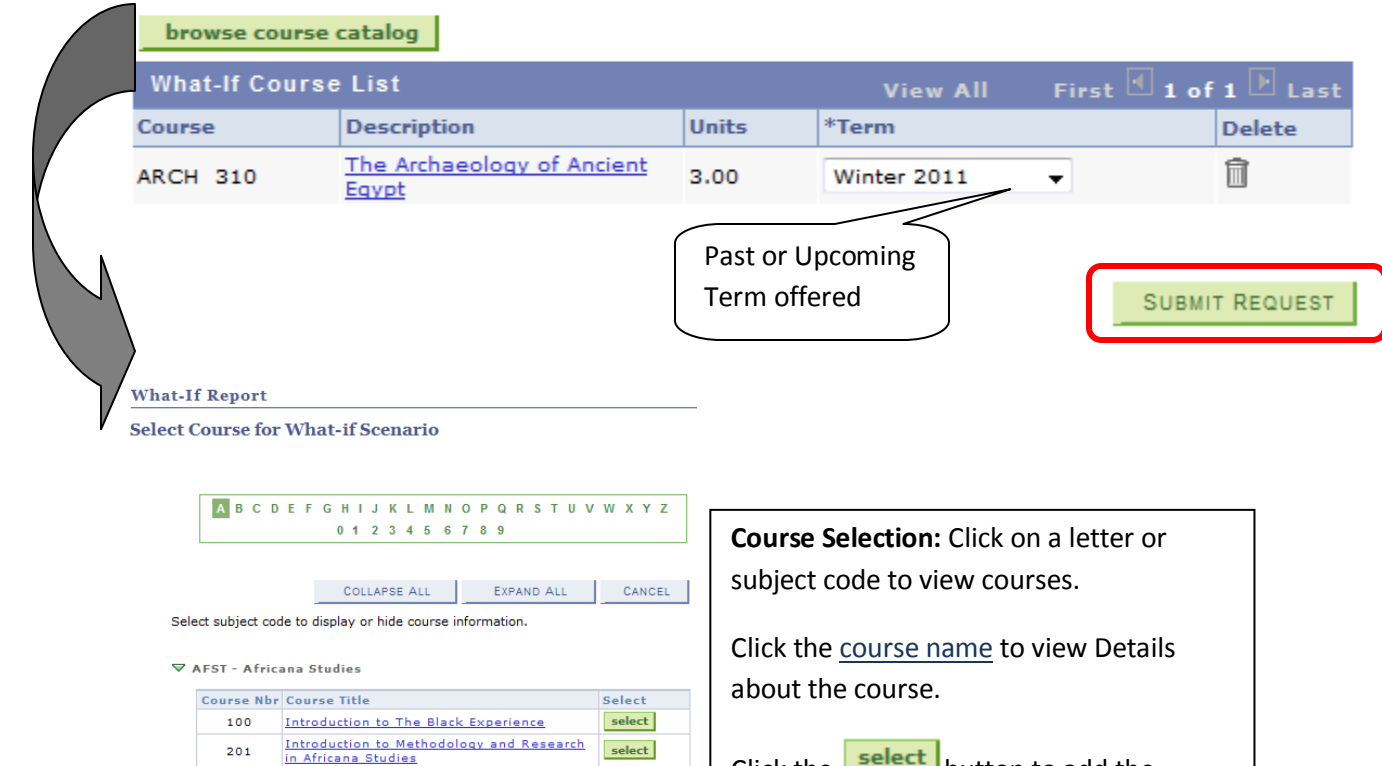

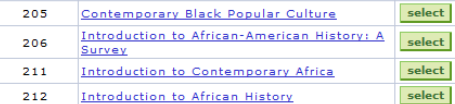

Click the  $\left| \frac{\text{select}}{\text{bottom}} \right|$  button to add the course to your What-If report.

#### **NOTE:**

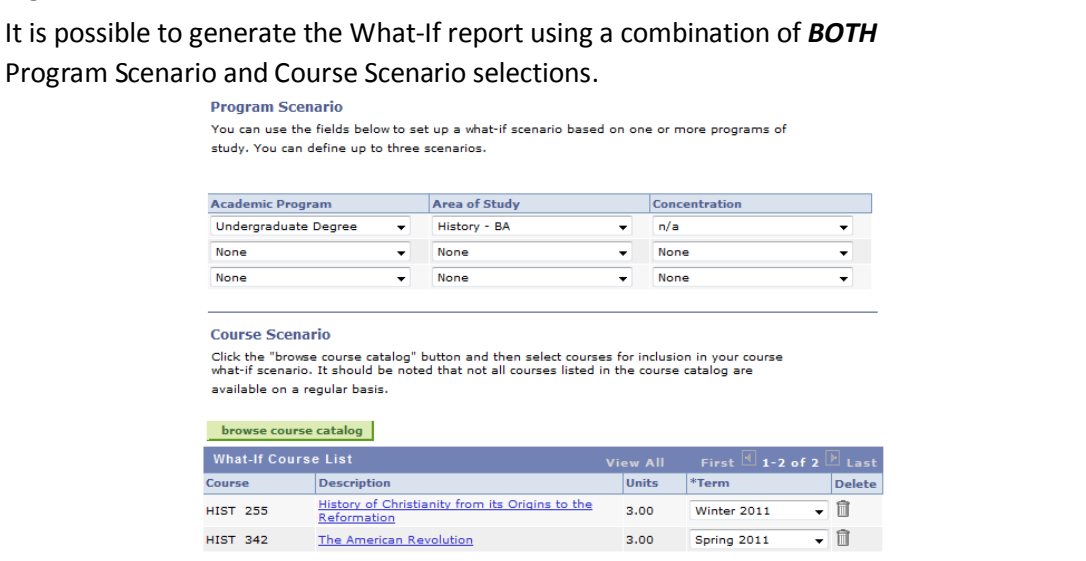

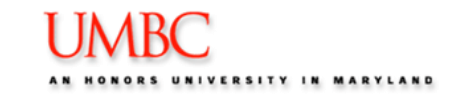

1. Click the  $\frac{1}{\sqrt{1-\frac{1}{n}}}$  button. Plan Enroll Search **My Academics What-If Report** UMBC | Undergraduate This report last generated on 10/14/2010 11:49AM Status Icons: expand all collapse all return to report selection ? = Course(s) selected to  $\sigma$  Taken apply to "What-If "scenario  $?$  What-if  $\blacklozenge$  In Progress  $\bigstar$  Planned  $\Theta$  = successfully completed  $\ensuremath{\mathsf{P}}$  Degree Audit Information the course  $\blacktriangleright$  UMBC Undergraduate Graduation Requirements General Education Program  $\bullet$  = either registered for the  $\blacktriangleright$  General Education Program Requirements class, or is currently taking the Courses Not Used in General Education Requirements class.  $\triangleright$  History BA (Catalog 04 - 08) *The Planned status is not used.*

The What-If Degree Audit expands to reveal where the What-If selections would be applied.

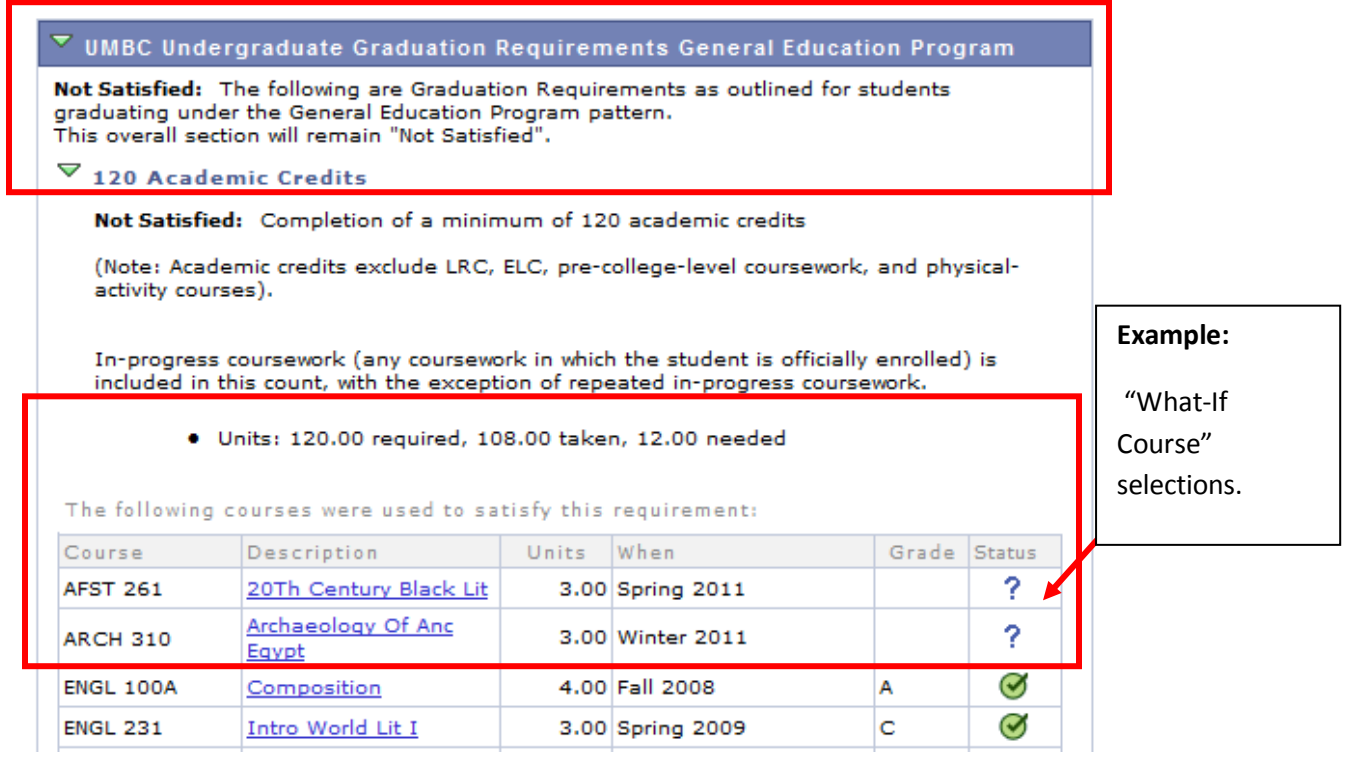

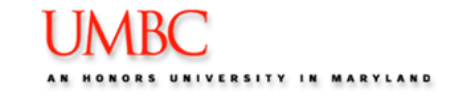

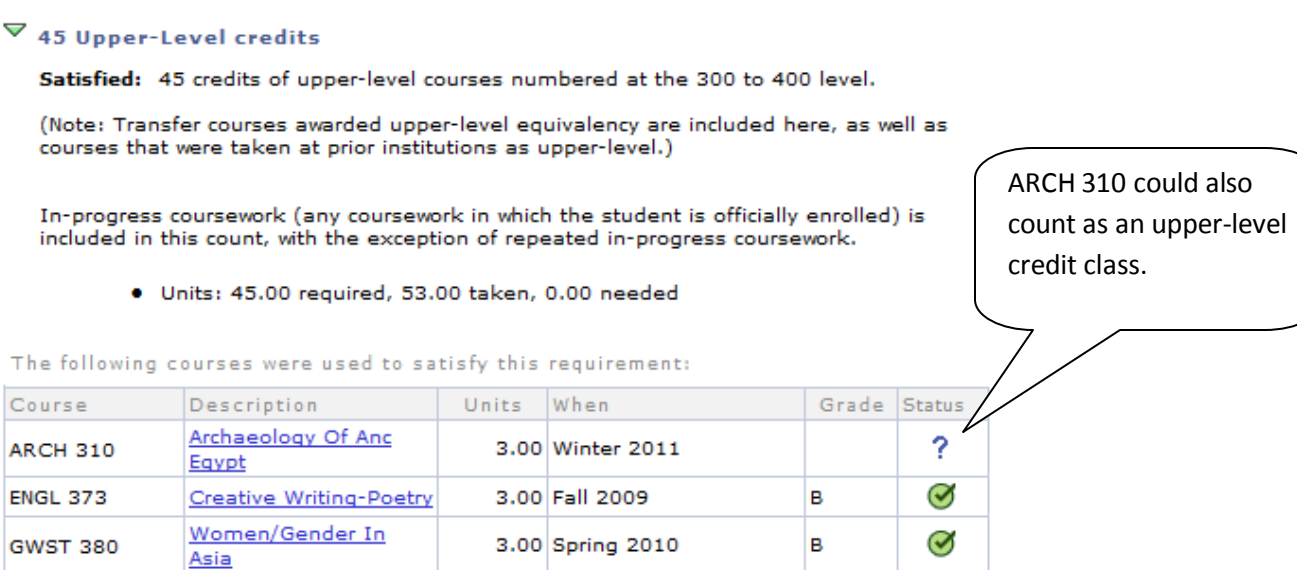

#### **What-If Degree Audit Example:**

#### **Program Scenario Selection = History -BA**

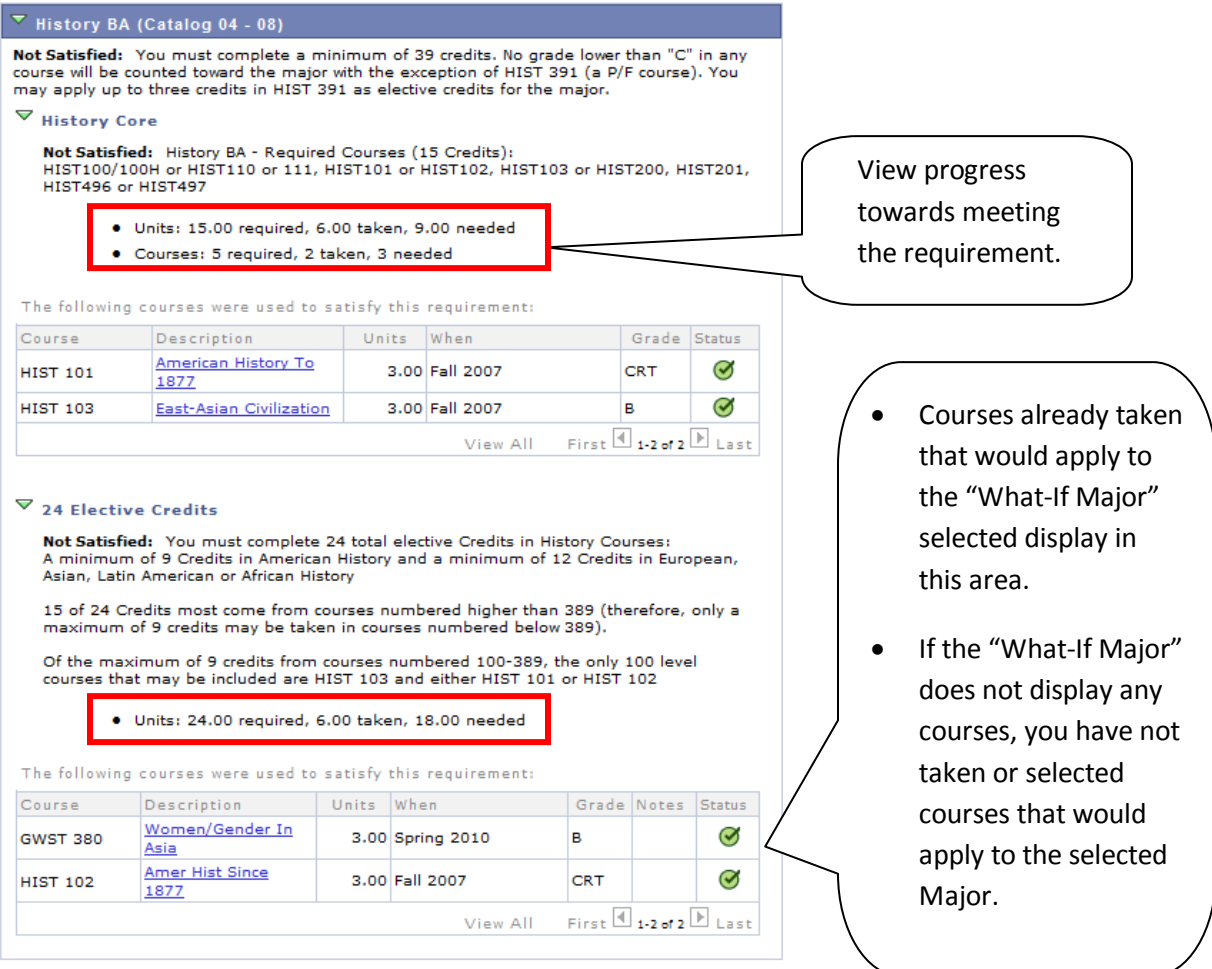